Kapitel 9

# WAHRSCHEINLICHKEITS-RÄUME

Fassung vom 13. Februar 2006

## 9.1 Stichproben-Raum

Die bisher behandelten Beispiele von Naturvorgängen oder Experimenten waren deterministisch, d. h. bei gleicher (Versuchs-) Anordnung wird das Ergebnis reproduziert. Wir interessieren uns jetzt für die Klasse nicht deterministischer Experimente, die sogenannten zufälligen oder stochastischen Experimente, wie z.B. die Rekombination der Allele bei geschlechtlicher Vermehrung, das Auftreten von Mutationen, die Bestimmung der Blutgruppe von Notfallpatienten oder der Ergebnis eines Münzwurfs.

DEFINITION Die Menge aller (theoretisch) möglichen Ergebnisse eines Zufallsexperiments heißt der *Stichprobenraum* oder Ergebnisraum  $\Omega$ .

Ein Element  $\omega \in \Omega$  heißt *Stichprobe* oder *Elementarereignis*.

Eine Teilmenge  $A \subset \Omega$  nennt man Ereignis.

 $\Omega$  heißt das *sichere Ereignis*, die leere Menge  $\emptyset$  das unmögliche Ereignis.

Zwei Ereignisse  $A, B \subset \Omega$  heißen disjunkt, wenn A und B kein gemeinsames Element enthalten.

Ereignis werden h‰uÖg durch eine Eigenschaft A beschrieben wird. Diese Eigenschaft kann man mit der Menge

$$
\{\omega \in \Omega \mid \omega \text{ erfüllt } A\}
$$

gleichsetzen.

Im Folgenden weden die einige mengentheoretischen Bezeichnungen verwendet:

$$
A \cup B := \{ \omega \in \Omega \mid \omega \in A \text{ oder } \omega \in B \},
$$

die Vereinigung A und B ,

$$
A \cap B := \{ \omega \in \Omega \mid \omega \in A \text{ und } \omega \in B \},
$$

der Durchschnitt von  $A$  und  $B$ ,

$$
\overline{A} := A^c := \{ \omega \in \Omega \mid \omega \notin A \},
$$

das Komplement oder Gegenereignis von A , und wie bereits in den ersten Kapiteln benutzt :

 $A \subset B$  : Jedes Element von A ist auch Element von B,

A ist Teilmenge von B .

Zum Beispiel gilt also

A und B sind disjunkt  $\iff A \cap B = \emptyset$ .

BEISPIEL 1 (Der Würfel) Der Stichprobenraum ist

 ${1, 2, 3, 4, 5, 6}$ .

Prof. Dr. W. Gromes

130 WAHRSCHEINLICHKEITS-RÄUME Prof. Dr. C. Portenier

 $E_{\text{R}}$ 

Das Ereignis "der Wurf hat 3 oder mehr Augen" wird durch die Menge

 $A = \{3, 4, 5, 6\}$ 

dargestellt, das Gegenereignis ist

$$
\overline{A} = \{1, 2\} .
$$

#### BEISPIEL 2 (Zusammenhang von Rauchen und Herzinfarkt)

In einer Kartei verstorbener Patienten sind u.a. die Merkmale Raucher / Nicht-Raucher sowie Todesursache Herzinfarkt / Nicht-Herzinfarkt eingetragen. Man ist nur an den folgenden vier Ergebnissen interessiert, die die Zugehörigkeit zu einer der Gruppen beschreiben:

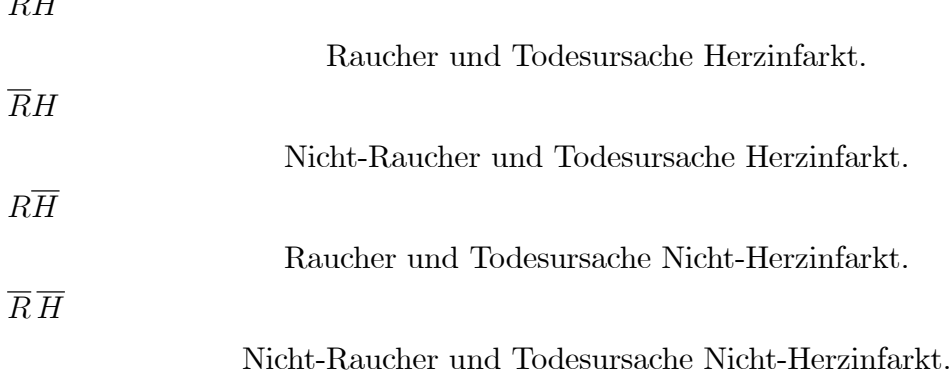

Der Stichprobenraum ist also

 $\{RH, \overline{RH}, R\overline{H}, \overline{R}\overline{H}\}$ .

**BEISPIEL 3** Ein Genlocus sei durch die Allele G und g bestimmt, der Ergebnisraum  $\Omega$ bei einer Paarung besteht aus den Genotypen GG; Gg; gg ( Gg und gG sind biologisch nicht unterscheidbar), das Ereignis homozygot besteht aus  $\{GG, gg\}$ .

## 9.2 Wahrscheinlichkeit

Gesucht ist ein Modell, das die Zufälligkeit beschreibt. Dies wird durch eine Funktion

 $P: \Omega \supset A \mapsto P(A)$ 

beschrieben. Für jedes Ereignis A gibt die Zahl  $P(A)$  an, wie wahrscheinlich das Eintreten von A ist. Experimentell kann man ein Modell für  $P(A)$  erhalten, indem man n-mal das Experiment wiederholt. Ist  $h_n(A)$  die Anzahl der Stichproben, in denen A eintritt, so nennt man

$$
r_n(A) := \frac{h_n(A)}{n}
$$

die relative Häufigkeit für  $A$ . Es muß dann

 $r_n(A) \simeq P(A)$  für n groß

gelten. Dabei sind folgende Eigenschaften von P zu erwarten:

**DEFINITION** Ist  $P : \Omega \supset A \mapsto P(A)$  eine Funktion mit

 $P(\Omega)=1$ ,

 $P(A) \geq 0$  für alle Ereignisse  $A \subset \Omega$ 

und

 $P(A \cup B) = P(A) + P(B)$  für alle disjunkten Ereignisse  $A, B \subset \Omega$ ,

so heißt  $\Omega$  ein *Wahrscheinlichkeits-Raum* und  $P(A)$  die *Wahrscheinlichkeit* für das Ereignis  $A$  .

#### SATZ Eigenschaften von P .

(i) Ist  $A \subset B$ , so gilt

 $P(A) \leqslant P(B)$ .

Somit gilt

 $P(A) \in [0, 1]$  für jedes Ereignis  $A \subset \Omega$ .

 $(ii)$  Für das Gegenereignis  $\overline{A}$  von A gilt

$$
P\left(\overline{A}\right) = 1 - P\left(A\right) \ .
$$

(iii) Ist  $A = {\omega_1, \omega_2, \cdots, \omega_n}$ , so ist

$$
P(A) = \sum_{j=1}^{n} P(\{\omega_j\}) .
$$

BEMERKUNG 1 Wahrscheinlichkeiten werden oft in Prozent ausgedrückt.

**BEMERKUNG 2** Ist  $\Omega$  endlich, so genügt es nach (iii) die Zahlen

$$
P(\omega) := P(\{\omega\}) \quad \text{für } \omega \in \Omega
$$

zu kennen.

BEISPIEL 1 (Unverfälschter Würfel) Es gilt

$$
P(\omega) = \frac{1}{6} \text{ für alle } \omega \in \{1, 2, 3, 4, 5, 6\} .
$$

Für  $A = \{3, 4, 5, 6\}$  ist also

$$
P(A) = P(3) + P(4) + P(5) + P(6) = \frac{4}{6} = \frac{2}{3} \approx 0.66
$$
.

BEISPIEL 2 (Rauchen und Herzinfarkt) Die Angaben (in % ) werden in eine Vierfeldertafel zusammengefasst.

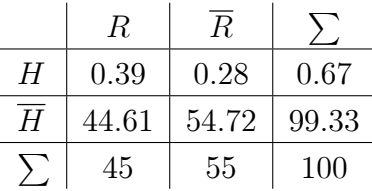

Das Ereignis "Raucher" ist durch

$$
R = \{RH, R\overline{H}\}
$$

gegeben. Es ist

$$
P(R) = P(RH) + P(R\overline{H}) = 0.39 + 44.61 = 45\%.
$$

Diese Zahlen wurden Anfang 1960 erhoben.

Die kombinatorischen Formeln aus Kap. 1 lassen sich nun auch wahrscheinlichkeitstheoretisch deuten. Dazu

**BEISPIEL 3** Sei  $\Omega$  die Menge der ungeordneten k-Tupel (ohne Wiederholung), die aus n Objekten gebildet werden können. Nach Satz 1.8 ist die Anzahl der Elemente in  $\Omega$ 

$$
\#\left(\Omega\right) = \binom{n}{k},
$$

und es gibt  $\binom{n-1}{k-1}$  $k-1$ ) k-Tupel, die ein festes Element  $\omega \in \Omega$  enthalten. Bei zufälliger Auswahl eines k-Tupels hat das Ereignis A, ein k-Tupel mit dem Element  $\omega$  auszuwählen, die Wahrscheinlichkeit

$$
P(A) = \frac{\text{Anzahl der }k\text{-Tupel, die }\omega\text{ enthalten}}{\text{Anzahl aller }k\text{-Tupel}} =
$$

$$
= \frac{\binom{n-1}{k-1}}{\binom{n}{k}} = \frac{(n-1)!}{(k-1)! \cdot (n-1-(k-1))!} \cdot \frac{k! \cdot (n-k)!}{n!} = \frac{k}{n}.
$$

Man beachte die Fälle  $k = 1$  und  $k = n$ .

Prof. Dr. C. Portenier

## 9.3 Bedingte Wahrscheinlichkeit

BEISPIEL 1 In Beispiel 9.2.2 soll die Wahrscheinlichkeit für ein Infarkttod innerhalb der Gruppe der Raucher R berechnet werden. Der Stichprobenraum ist jetzt

 $R = \{RH, R\overline{H}\}\.$ 

Die Wahrscheinlichkeit P (RH) ist durch

$$
\frac{P(RH)}{P(R)} = \frac{0.39}{45} = 8.67 \times 10^{-3}
$$

zu ersetzen. Analog für Nichtraucher

$$
\frac{P(\overline{R}H)}{P(\overline{R})} = \frac{0.28}{55} = 5.09 \times 10^{-3} .
$$

Das Risiko für Raucher, an Herzinfarkt zu sterben, ist

$$
\frac{8.67 \times 10^{-3}}{5.09 \times 10^{-3}} \simeq 1.7
$$

mal größer als für Nichtraucher.

**DEFINITION** Ist  $B \subset \Omega$  mit  $P(B) > 0$ , so heißt

$$
P(A \mid B) := \frac{P(A \cap B)}{P(B)}
$$

die bedingte Wahrscheinlichkeit für  $A$  unter  $B$ .

Man beachte, daß in Beispiel 1 gilt

$$
{RH} = R \cap H.
$$

#### BEISPIEL 2 (Test für eine seltene Krankheit)

 $0.3\%$  der Bevölkerung habe die Krankheit,

99% der Kranken  $(K)$  reagieren *positiv*  $(p)$  auf dem Test

und

2% der Gesunden ( G ) reagieren positiv auf dem Test.

Der Stichprobenraum ist

 $\{Kp, Kn, Gp, Gn\}$ ,

wobei *n* eine *negative* Reaktion bezeichnet.

Berechnung der Wahrscheinlichkeit : Es ist

$$
K = \{Kp, Kn\} \quad \text{und} \quad G = \{Gp, Gn\} \enspace,
$$

Prof. Dr. W. Gromes

also gilt

$$
P(K) = 0.3\%
$$
 und  $P(G) = P(\overline{K}) = 1 - P(K) = 99.7\%$ .

Weiter gilt

$$
\frac{P(Kp)}{P(K)} = P(p | K) = 99\% \text{ und } \frac{P(Gp)}{P(G)} = P(p | G) = 2\%,
$$

also

$$
P(Kp) = 0.99 \cdot P(K) = 0.99 \cdot 0.003 \simeq 0.297\%
$$

und  $(*)$ 

$$
P(Gp) = 0.02 \cdot P(G) = 0.02 \cdot 0.997 \simeq 1.994\% .
$$

Die Wahrscheinlichkeit, bei positivem Test krank zu sein, ist demnach

$$
P(K | p) = \frac{P(Kp)}{P(p)} = \frac{P(Kp)}{P(Kp) + P(Gp)} = \frac{0.99 \cdot 0.003}{0.99 \cdot 0.003 + 0.02 \cdot 0.997} \simeq 0.13,
$$

also nur 13 $\%$  .

Man kann in diesem Beispiel auch zunächst die Vierfeldertafel aufstellen. Diese Vorgehensweise ist manchmal übersichtlicher. Aus der gegebenen Randwahrscheinlichkeit für K bekommt man (in  $\%$ )

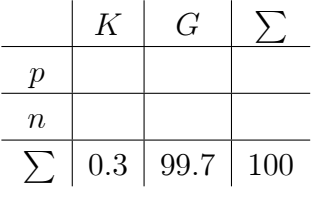

und mit  $(*)$  folgt

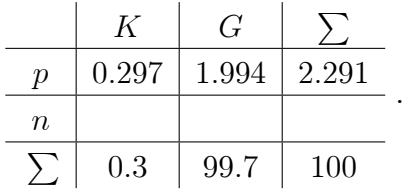

Damit sind alle Wahrscheinlichkeiten gegeben, speziell erhält man

$$
P(K | p) = \frac{P(Kp)}{P(p)} = \frac{0.297\%}{2.291\%} \simeq 0.13.
$$

## 9.4 Unabhängigkeit

### **DEFINITION** Zwei Ereignisse  $A, B \subset \Omega$  heißen unabhängig, wenn die Produktregel  $P(A \cap B) = P(A) \cdot P(B)$

gilt.

Dies bedeutet, daß B kein Einfluß auf die Wahrscheinlichkeit von A hat. In der Tat folgt sofort aus der Definition der bedingten Wahrscheinlichkeit

**SATZ** Ist  $P(B) > 0$ , so sind A und B genau dann unabhängig, wenn  $P(A) = P(A | B)$ .

**BEISPIEL 1** Nach den Beispielen 9.2.2 und 9.3.1 ist  $P(H) = 0.67 \%$  und  $P(H | R) =$  $0.87\%$ . Die Ereignisse H und R sind also abhängig.

Der Unabhängigkeitsbegriff ist insbesondere wichtig bei Mehrstufen-Experimenten.

**BEISPIEL 2** Man führe zuerst eine Testreihe für ein Medikament durch. Es ist wirksam  $(w)$ in 73 %, ohne Wirkung (o) in 25 % und gibt allergische Reaktionen (a) in 2 % der Fälle. Der Stichprobenraum ist

$$
\Omega_1=\{w,o,a\}
$$

und es gilt

$$
P(w) = 0.73
$$
,  $P(o) = 0.25$ ,  $P(a) = 0.02$ .

Man führt dann eine Testreihe für den Rhesusfaktor  $Rh_+$  und  $Rh_-$  durch. Der Stichprobenraum ist

$$
\Omega_2=\{Rh_+,Rh_-\}
$$

und es gilt

$$
P(Rh_+) = 0.85
$$
,  $P(Rh_-) = 0.15$ .

Der Stichprobenraum  $\Omega$  des zugehörigen Zweistufen-Experiments lässt sich dann durch einen Baumdiagramm dargestellen (s.u.) und man erhält

$$
\Omega = \{w_+, w_-, o_+, o_-, a_+, a_- \} .
$$

Falls der Rhesusfaktor ohne Einfluß auf die Wirkung dieses Medikaments ist, dann sind z.B. die Ereignisse

$$
w = \{w_+, w_-\}
$$
 and  $Rh_+ = \{w_+, o_+, a_+\}$ 

unabhängig, und es folgt

$$
P(w_{+}) = P(w \cap Rh_{+}) = P(w) \cdot P(Rh_{+}) = 0.73 \cdot 0.85 = 0.62.
$$

In diesem Fall heißt  $\Omega$  ein unabhängiges Zweistufen-Experiment. Die Produktregel wird auch als Pfadregel bezeichnet :

Bei einem unabhängigen Mehrstufen-Experiment ist die Wahrscheinlichkeit für ein, durch einen Pfad dargestelltes Elementarereignis das Produkt der Wahrscheinlichkeiten längs des Pfades.

BEISPIEL 3 Wie groß ist die Wahrscheinlichkeit, daß von 3 zufällig getesteten Personen alle  $Rh_{-}$  sind ? Dies lässt sich als Dreistufen-Experiment deuten, der Stichprobenraum  $\Omega^3$  besteht aus drei-Tupeln

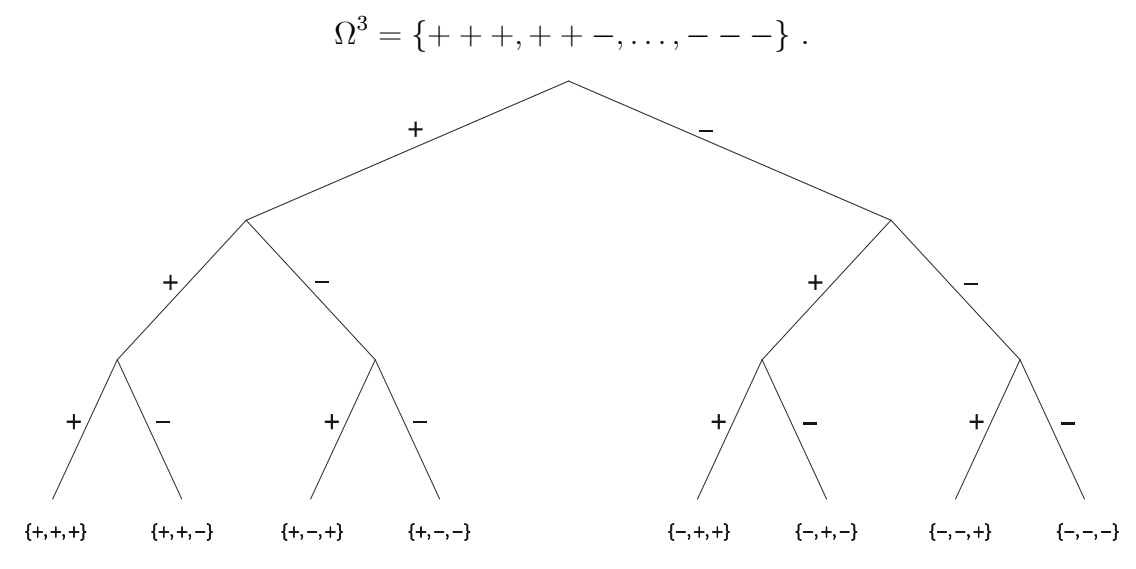

Da  $P(Rh_{-}) = 0.15$ , folgt aus der Produktregel

$$
P(- - -) = (0.15)^{3} \approx 0.0034 = 0.34\%.
$$

Wie groß ist die Wahrscheinlichkeit, daß 2 davon  $Rh_{-}$  sind ? Es ist

$$
P (+ - -) + P (- + -) + P (- - +) = 3 \cdot 0.85 \cdot (0.15)^{2} = 0.057 = 5.7\%
$$

Wie groß ist die Wahrscheinlichkeit, daß mindestens 1 davon  $Rh_{-}$  ist ? Das Gegenereignis ist : Alle sind  $Rh_+$ . Es ist

$$
P(+ + +) = (0.85)^{3} = 0.614
$$

also

$$
\overline{P(+++)} = 1 - P(+++) = 1 - 0.614 = 0.386 = 38.6\% .
$$